## HOW TO READ YOUR Academic Advisement Report (Academic Requirements)

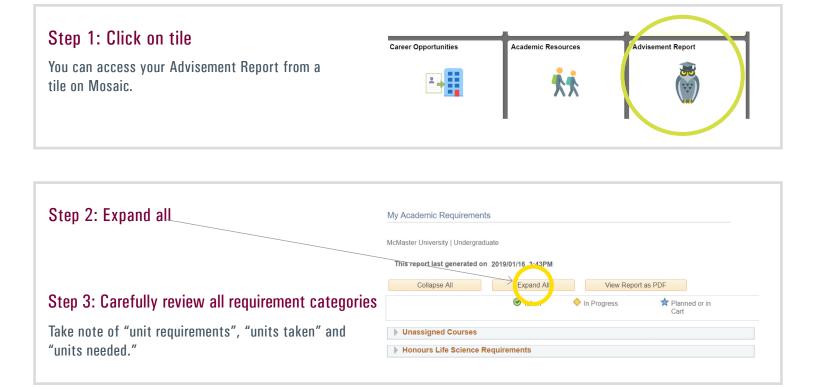

| Step 4: Follow link to view more courses                                                                                                    | Electives                                                    |                                    |                       |      |                          |
|----------------------------------------------------------------------------------------------------|--------------------------------------------------------------|------------------------------------|-----------------------|------|--------------------------|
|                                                                                                    | Satisfied:                                                   | 45 Units                           |                       |      |                          |
|                                                                                                    |                                                              | Units: AE 00 Proguired AE 00 to    | liven 0.00 needed     |      |                          |
|                                                                                                    | Units: 45.00 required, 45.00 taken, 0.00 needed              |                                    |                       |      |                          |
|                                                                                                    | The following courses were used to satisfy this requirement: |                                    |                       |      | $\rightarrow$            |
|                                                                                                    |                                                              |                                    | Personalize View All  | 2    | 🗔 🕙 1-10 of 15 🕘 Last    |
|                                                                                                    | Course                                                       | Description                        | Units When            | Grad | Notes Status Reprut Code |
| Step 5: Follow link to view notes<br>Information on McMaster's grading policy can be found<br>in the Academic Calendar, under General Academic<br>Regulations. |                                                              | Organic Chem II                    | 3.00 2018 Winter      | C /  |                          |
|                                                                                                    | CLASSICS<br>2MT3                                             | Ancient Roots:Med<br>Terminology   | 3.00 2019 Winter      |      | <b>♦</b>                 |
|                                                                                                    | HLTHAGE<br>1CC3                                              | Intro to Mental Hith & Illness     | 3.00 2018 Fall        | A    | 8                        |
|                                                                                                    | HLTHAGE<br>2GG3                                              | Mental Health and Society          | 3.00 2019 Winter      |      | <b>♦</b>                 |
|                                                                                                    | KINESIOL<br>1YY3                                             | Anatomy & Physiology II            | 3.00 2011 Fall/Winte  | в    | <b>I</b>                 |
|                                                                                                    | LIFESCI<br>2D03                                              | Behavioural Processes              | 3.00 2017 Fall        | A+   | Ø INCL                   |
|                                                                                                    | LIFESCI<br>3M03                                              | Cellular Dynamics                  | 3.00 2019 Winter      |      | <b>♦</b>                 |
|                                                                                                    | PSYCH<br>1XX3                                                | Found:Psych,Neurosci <u>B</u> ehav | 3.00 2011 Fall/Winter | B+   | <b>I</b>                 |
|                                                                                                    | PSYCH<br>2AP3                                                | Abnormal:Fund & Maj Disord         | 3.00 2018 Fall        | A    | <b>I</b>                 |
|                                                                                                    | PSYCH 2C03                                                   | Social Psychology                  | 3.00 2018 Fall        | A    | C3YY                     |

#### Step 6: Review restrictions and limits

#### The following limits restrict courses which may be used towards your degree

Be sure to read the entire Advisement Report, including the explanation of limits at the end of the report (if applicable).

A maximum number of Level 1 units or Transfer Credit course may be used toward degree requirements: - 48 units of 1\*\*\* level - 60 units of transfer credit

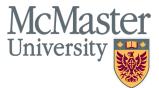

# Academic Advisement Report (Academic Requirements)

### **Repeat Code Legend**

| Code | Used as Earned Units      | Included in |  |  |
|------|---------------------------|-------------|--|--|
|      |                           | GPA         |  |  |
| AREC | No                        | Yes         |  |  |
| C1YN | Yes                       | No          |  |  |
| C2NY | No                        | Yes         |  |  |
| C3YY | Yes (unless a grade of F) | Yes         |  |  |
| C4NN | No                        | No          |  |  |
| EXCL | No                        | Yes         |  |  |
| EXNN | No                        | No          |  |  |
| EXNY | No                        | Yes         |  |  |
| EXTR | No                        | No          |  |  |
| INCL | Yes                       | Yes         |  |  |
| NALW | No                        | Yes         |  |  |
| PERM | Yes                       | Yes         |  |  |
| REEX | No                        | Yes         |  |  |

Information on McMaster's Repeat Policy can be found in the Academic Calendar, under General Academic Regulations.

### Have questions? Contact an Academic Advisor in your Faculty or program office.

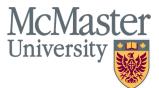